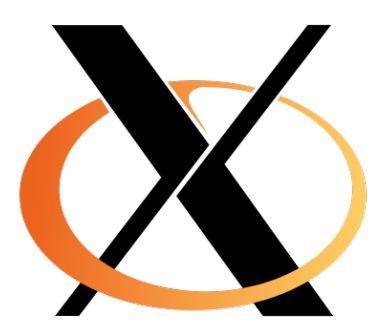

- Distributed window system
	- Server is the user's Terminal
	- Client runs the application
- Highly modular
	- (exchange WM, Widget Set)
- Available for virtually every OS
- Very successful in the UNIX world (with Motif)
- Many Open Source implementations available
- Xt intrinsics already allow OO GUI application programming

1

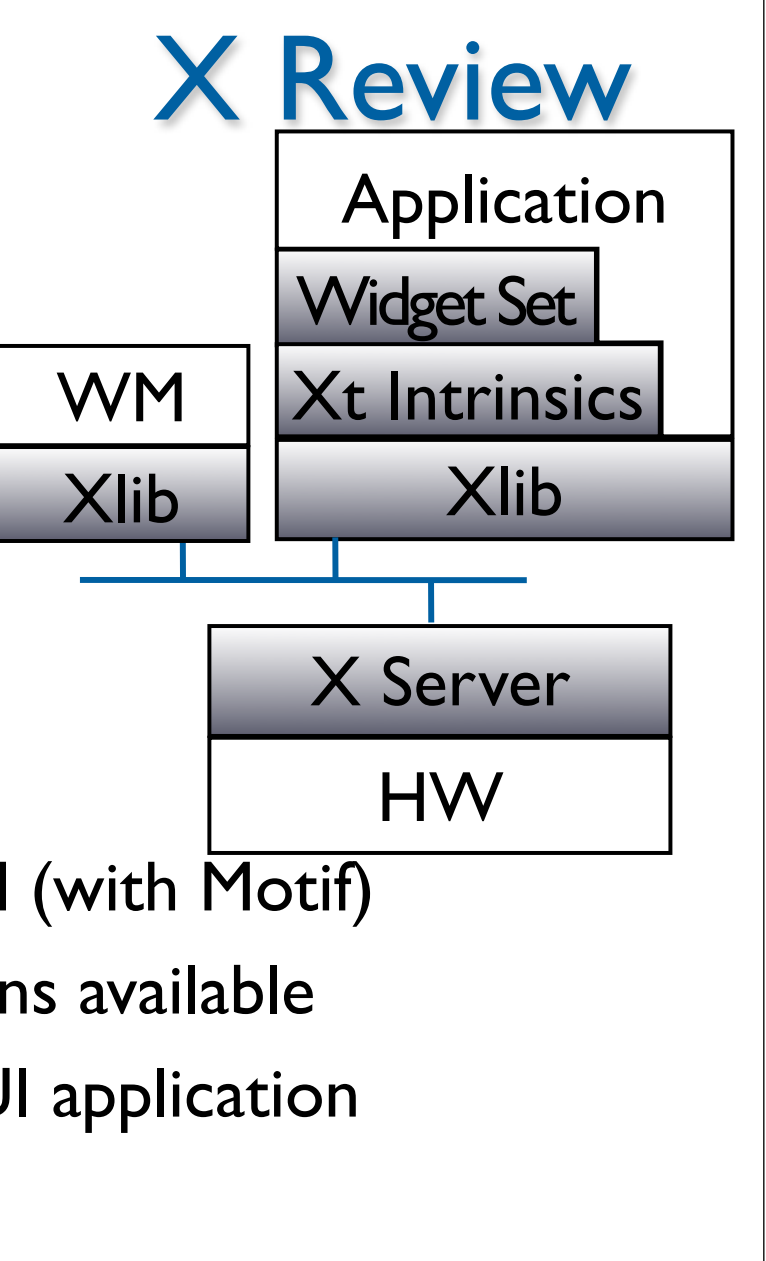

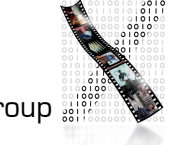

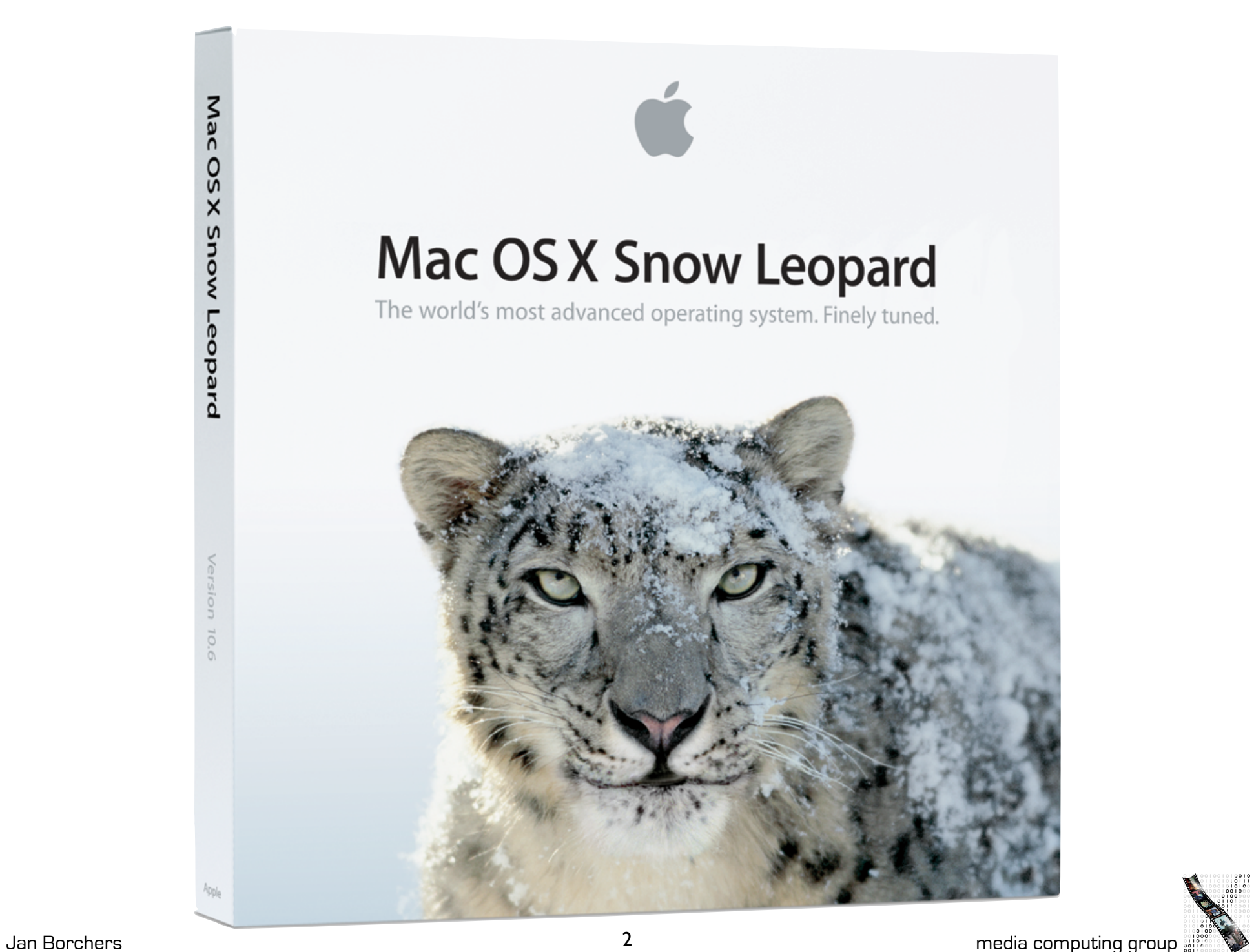

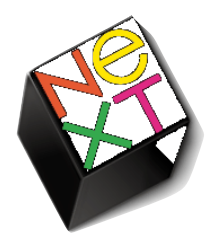

# Mac OS X Roots: NeXT

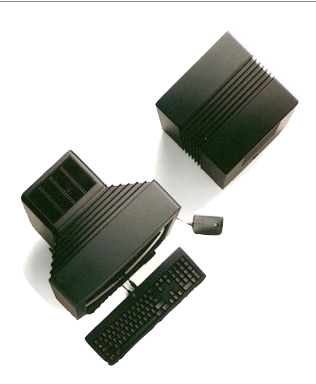

- 1985 Apple kicks out Jobs, who founds NeXT
- 1988 NeXTSTEP 0.8: 68k, Mach kernel, 4.3BSD, Display PostScript, new Objective-C, platform for first web browser at CERN
- 1990 NeXTSTEP 2.0: Interface Builder (OO)
- 1993 Intel, SPARC, HP PA-RISC support (fat binaries), NeXT hardware dead
- NeXT&Sun: OPENSTEP, used by SunOS, HP-UX, MacOS, also on Windows NT, GNUstep

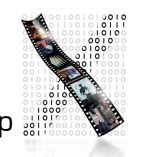

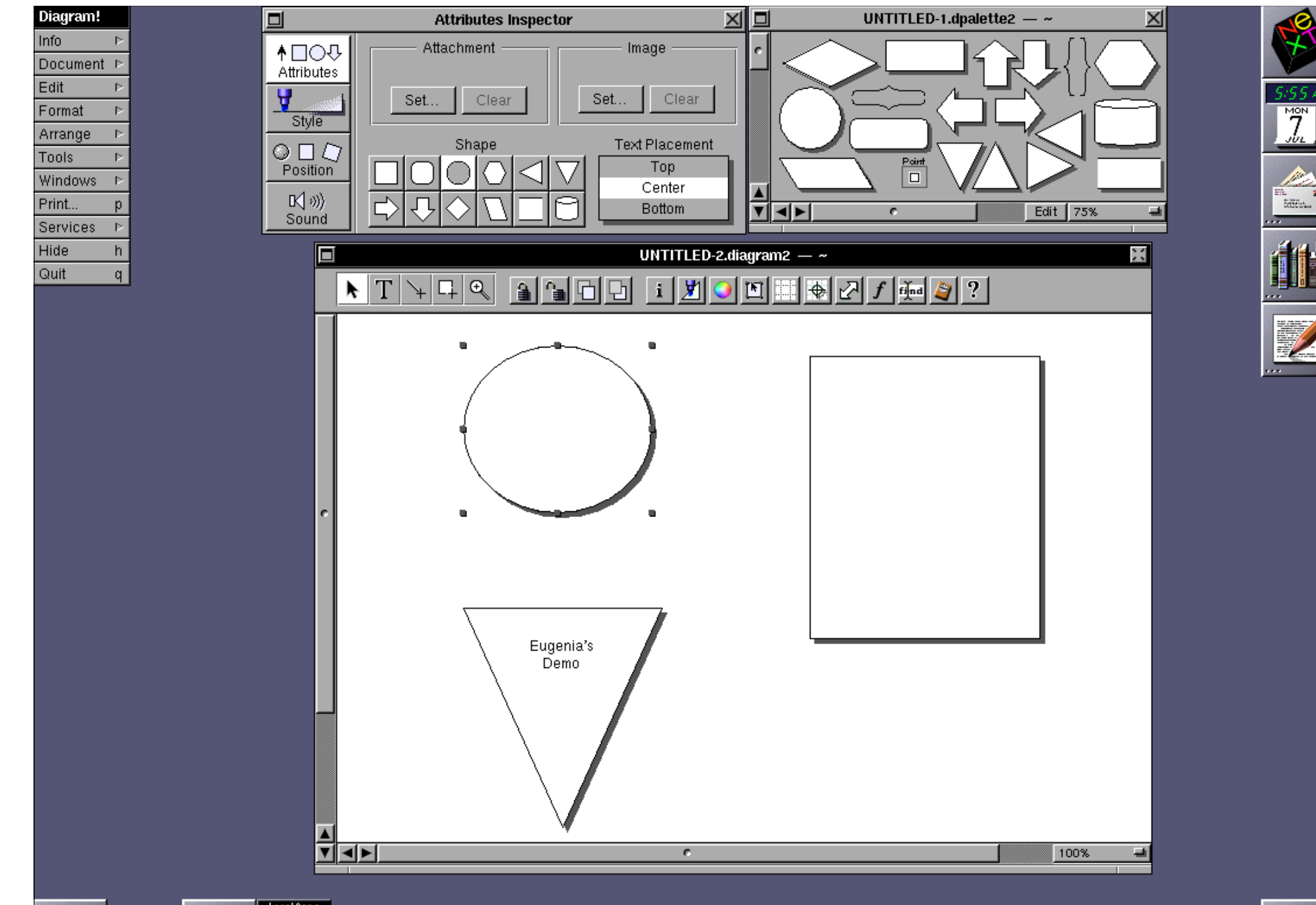

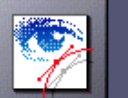

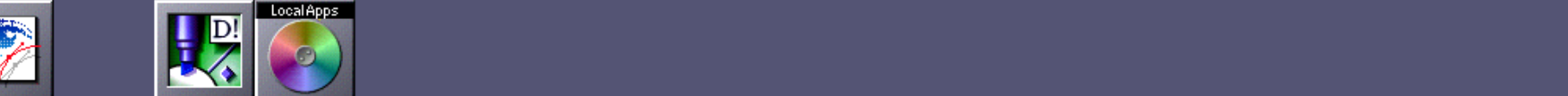

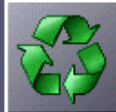

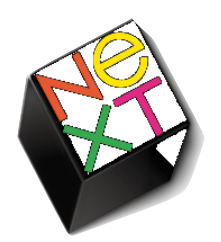

# Mac OS X Roots: NeXT

- 1996 Apple purchases NeXT, Jobs back at Apple, begins replacing Mac OS towards NeXTSTEP
- 1999 Apple releases Mac OS X Preview
- Mac OS X is directly derived from NeXTSTEP/ OPENSTEP (Mach/BSD, Objective-C, Cocoa, Interface Builder, NetInfo), and combines this with other Apple technologies (UI, Multimedia)

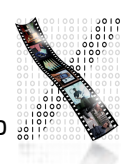

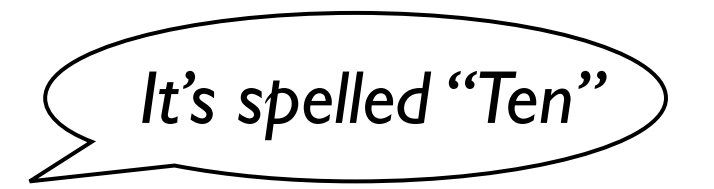

Mac OS X: Architecture

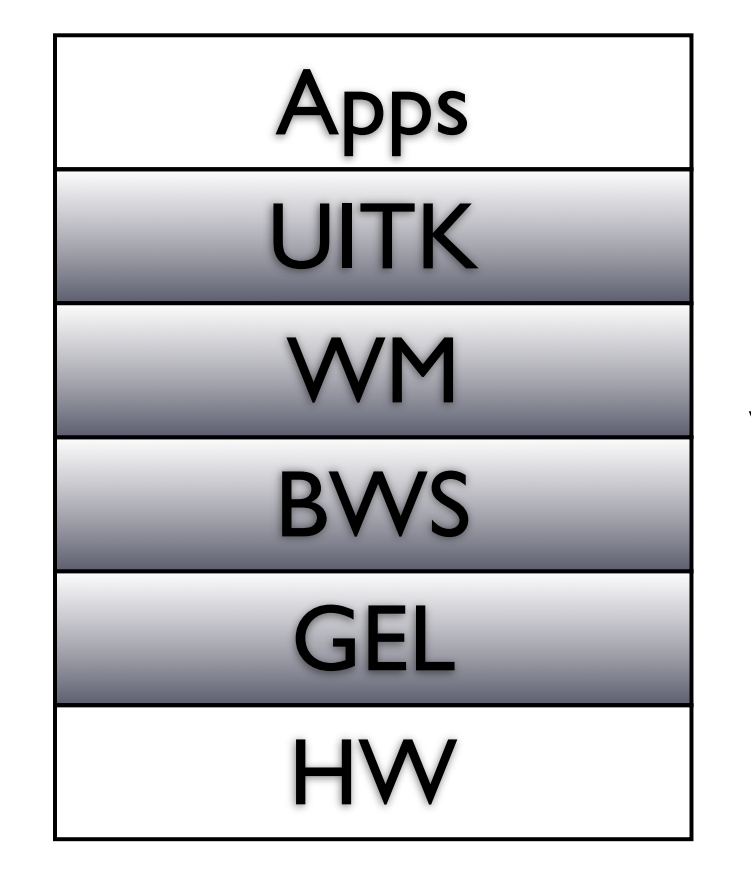

**Cocoa,** Carbon, Java

WindowServer (user-level process)

Quartz 2D / Core Graphics, IOKit

6

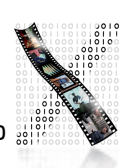

# Base Operating System

- Darwin (Open Source for PowerPC+Intel)
- Based on a Mach microkernel + BSD Unix
- Protected memory, preemptive multitasking
	- Single application cannot corrupt/freeze entire system

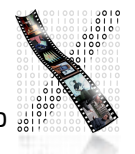

# Graphics and Event Library

- Quartz 2D / Core Graphics, Display PDF
- Roots: NeWS, NeXTSTEP (Display PostScript)
- Vector-based, resolution-independent
- Quartz Extreme: GPU-based compositing (pipe entire screen through OpenGL if available)
- Quartz Extreme 2D / QuartzGL: GPU-based UI rendering (still experimental)
- Vista's XPS is similar to (Display) PDF
- The Event Library is contained in IO Kit

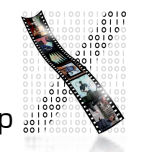

# Demo: Quartz Extreme

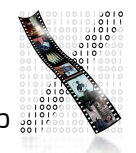

# User Interface Toolkit

- Cocoa AppKit, OO framework
- Implements Aqua Look&Feel
- Other part of Cocoa (Foundation framework) contains threads, sockets, etc.
- Written in Objective-C

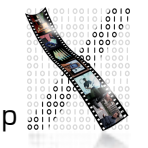

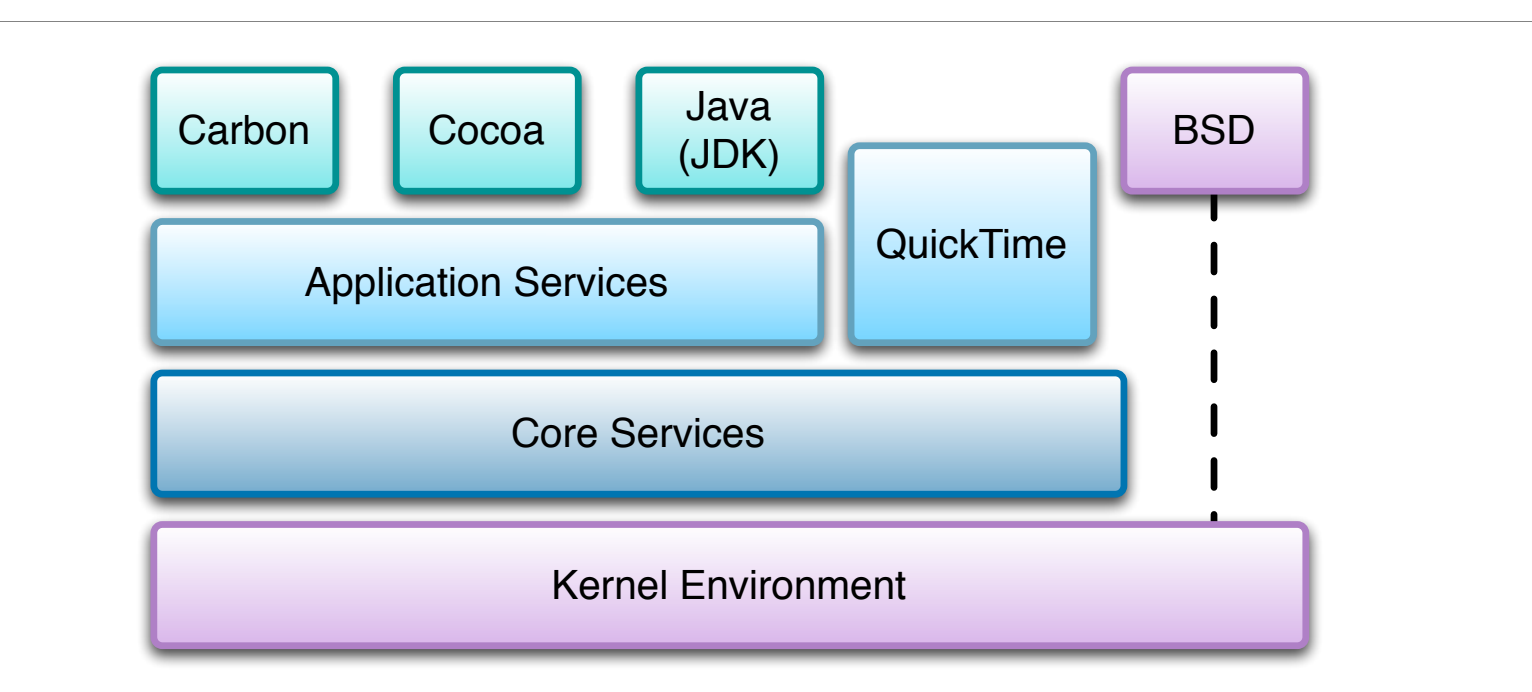

- Cocoa is the recommended API for Mac OS X
	- Can be used with Objective-C or Java\*
- Java SE 6 SDK is used for 100% Java/Swing applications
- Carbon is an updated version of the old Macintosh Toolbox
	- Used to easily port existing applications
	- Carbon apps run on Mac OS 9 and Mac OS X
- BSD is used for existing standard Unix applications
- WebObjects for web-based services

# \* Multi-API Problems

- Mac OS X has tried to please everyone
- Problem: High cost for supporting many APIs
- Consequences in 2006:
	- No new Java bindings for new Cocoa features in Mac OS X 10.5 and beyond (= "Use Objective-C!")
	- New Intel Macs do not support Classic Mac OS emulation anymore (= "Classic's dead!")
- But: New bridges for Ruby and Python since Leopard

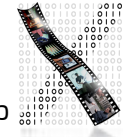

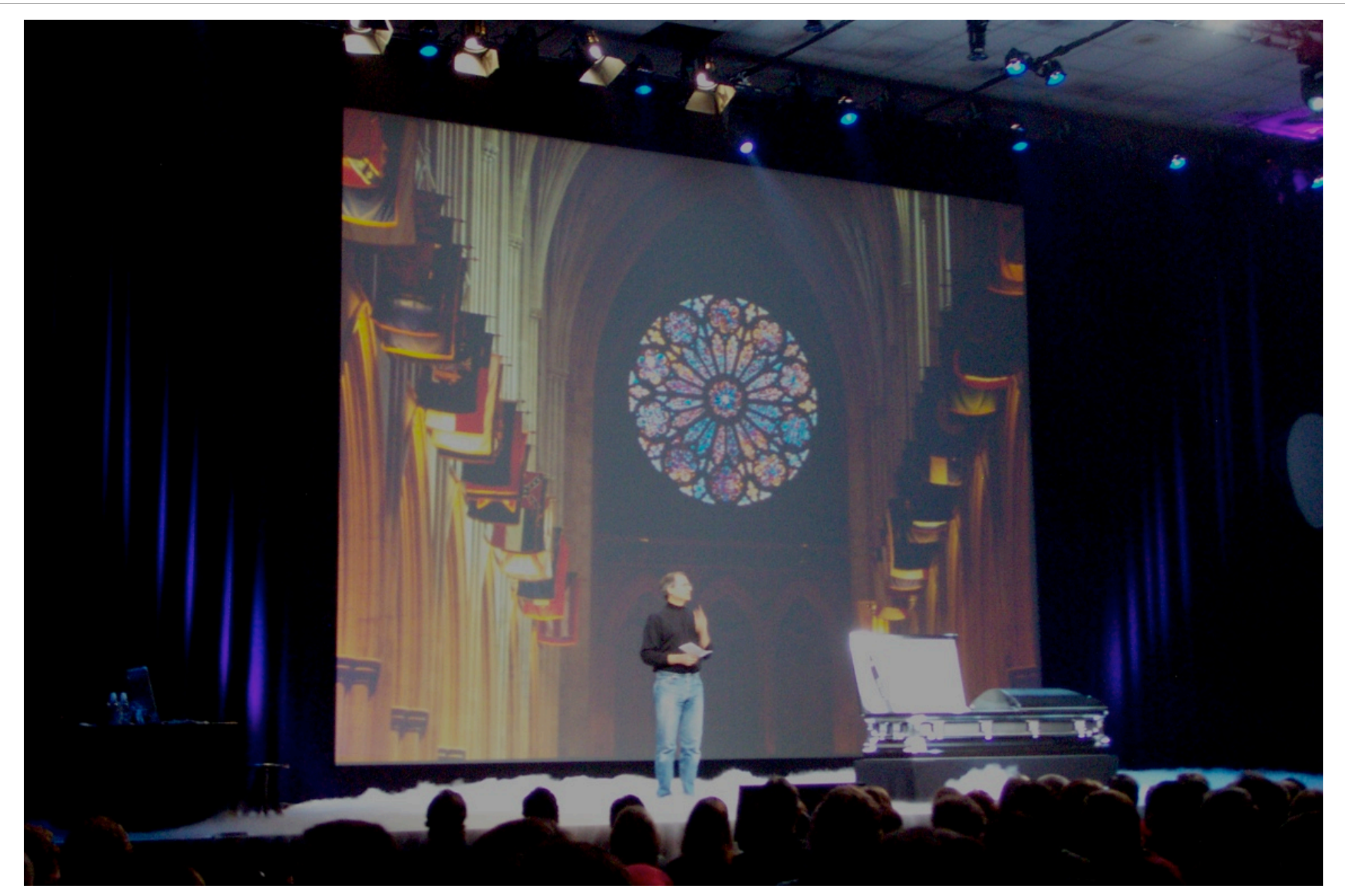

Steve Jobs burying Mac OS 9 at WWDC 2002 (personal photo)

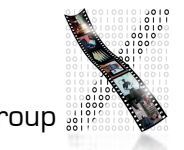

Jan Borchers 13 media computing group

# Event Handling

- Similar to our Reference Model
- **Window Server** distributes events to per-application (really perprocess) queues

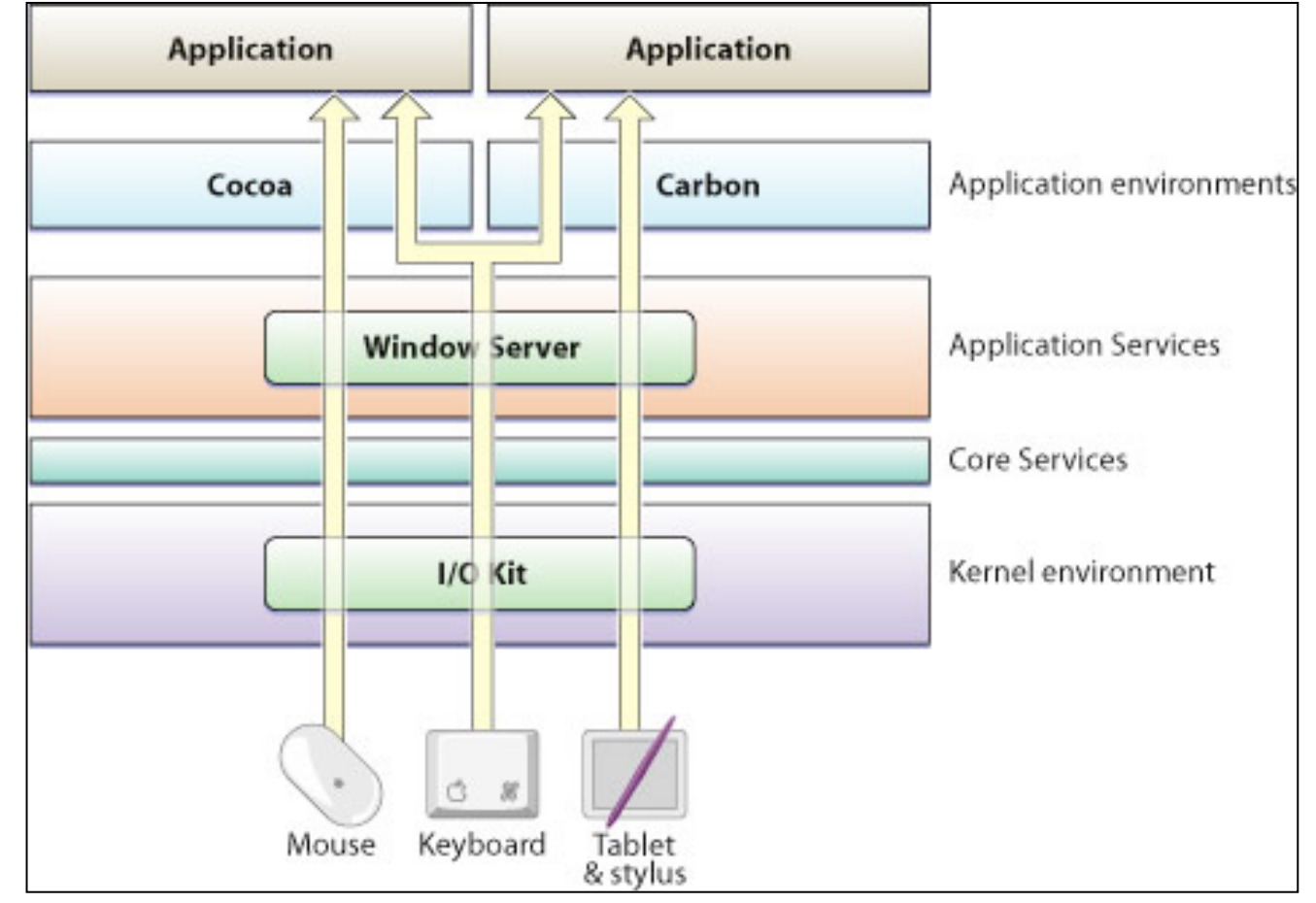

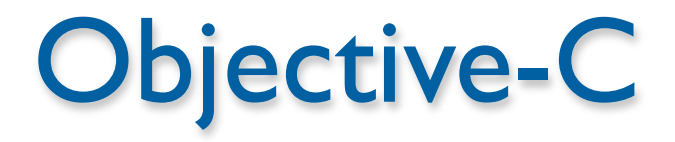

- Implementation language of the Cocoa framework
- Created in 1983 to combine OO principles with C
	- Inspired by Smalltalk
- In its concepts very similar to Java, unlike  $C++$
- Dynamic typing, binding, and loading
- Protocols are analogous to Java's interfaces
- Classes are objects of type Class
	- Reflection possible (not in C++)
- Introduces few new language constructs to C

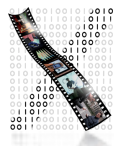

# Objective-C: New C Language Constructs

- status = [socket connectToAddress:127.0.0.1 withPort:80] is analogous to Java's status = socket.connectToAddressWithPort(127.0.0.1, 80)
- – for instance methods, + for class methods
- id corresponds to Object, self corresponds to this
- **@** compiler directives
	- @interface..@end, @implementation..@end,…
- Interface categories allow transparent subclassing

# Dynamic Typing/Binding/Loading

- $C++$  is a static language, Java and Obj-C are dynamic
- Calling known methods of a subclass
	- Example: Building objects from data read from a file
	- In C++, you cannot directly call a method defined in a subclass
		- You would have to do a dynamic\_cast <>
	- Obj-C (and Java) move this check to run-time
- Fragile Base Class Problem
	- To add a method to a superclass, all subclasses must be recompiled
	- In C++, a superclass must contain all methods any subclass will use
	- Dynamic Binding avoids bloated superclasses, and minimizes recompilation due to this problem

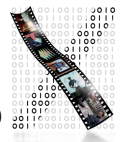

# Demo: Dynamic Binding

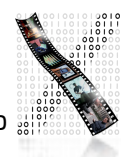

# Objective-C 2.0 (since Leopard)

- Supports automatic accessor method generation for object properties
- Allows Java-like short-hand syntax to access properties
	- [object setName:newName];  $object.name = newName;$
- Features an optional garbage collection
	- only works for Objective-C Objects
	- you still have to manage any C pointers yourself
- Supports fast enumeration of collections
	- for (object in list) [object doSomething];

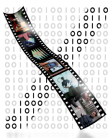

# Manual Memory Management

- Reference counting
	- Each object stores how often it is referenced by other objects
	- If it is not used anymore, call dealloc (free memory)
- Only five methods affect reference counts
	- alloc—allocate object and set reference count to 1
	- copy—copy an object. Copy will have reference count I
	- retain—increment reference count
	- release—decrement reference count
	- autorelease—automatically decrement reference count sometime after the current method

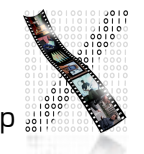

### Cocoa

### The UITK (and general toolkit) of Mac OS X

- Evolved out of NeXTSTEP
- Cocoa's class names still give away its heritage (NSObject,…)
- Two main parts
	- Foundation: Basic programming support
		- NSObject, values, strings, collections, OS services, notifications, archiving, Objective-C language services, scripting, distributed objects
	- AppKit: Aqua interface
		- Interface, fonts, graphics, color, documents, printing, OS support, international support, InterfaceBuilder support
		- Largest part (over 100) are interface widgets

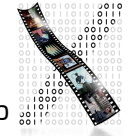

# Cocoa Class Hierarchy

#### **NSObject**

**NSEvent** NSResponder **NSWindow NSView NSControl** NSButton etc. **NSApplication** NSCell (lightweight controls) **NSMenu NSMenuItem** etc.

- **Fairly flat hierarchy**
- Reason: Delegates, and categories can be used to mix in functionality
	- $\rightarrow$  no deep subclassing required
- Full hierarchy: see Online Help in Xcode

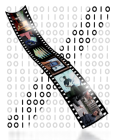

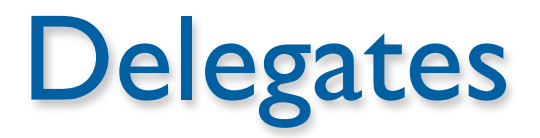

- Similar to Listeners in Java
- A delegate is a class whose methods are called from another class that wants to plan for extending its functionality
	- E.g., you can write a delegate class for NSTableView that will get called when the user changes the width of a column
- Delegates solve the fragile base class problem
	- If NSTableView is changed, the delegate class doesn't need to be recompiled

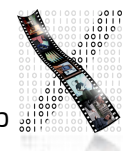

### Example: NSTableView Delegate Methods

#### Moving and resizing columns

- tableView:didDragTableColumn:
- tableViewColumnDidMove:
- tableViewColumnDidResize:

### Selecting in table

- selectionShouldChangeInTableView:
- tableView:shouldSelectRow:
- tableView:shouldSelectTableColumn:
- tableViewSelectionIsChanging:
- tableViewSelectionDidChange:

#### Responding to mouse events

- tableView:didClickTableColumn:
- tableView:
	- mouseDownInHeaderOfTableColumn:

#### Editing a cell

– tableView: shouldEditTableColumn:row:

### Displaying a cell

– tableView: willDisplayCell:forTableColumn:row:

### Displaying tooltips

– tableView: toolTipForCell:rect:tableColumn: row:mousel ocation:

### Allowing variable height rows

– tableView:heightOfRow:

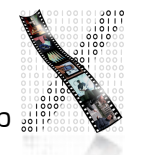

### Protocols

- Similar to Java's interfaces
- Mostly replace the need for multiple inheritance

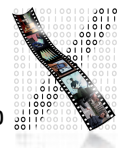

# Categories: Extending a class without subclassing

- Example: Add a "find&replace" method to NSString
	- Could subclass "MyNSString"—but then have to change all code to use that new class
	- Could change NSString itself—but that would require access to the source code for that class (and recompiling, rebinding any code using it,…)
	- Instead: Create a category "NSStringExtensions": @interface NSString (NSStringExtensions)
		- (NSString \*)find:(NSString \*)findString replaceWith:(NSString \*)replaceString;

@end

- Any code using NSString can now use the find:replaceWith: method
- An advantage of the Dynamic Loading possible with Objective-C

## Demo: Categories

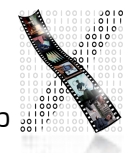

## Events and Actions

- Events are generated by user or system (e.g., periodic events)
	- Corresponds to input "I" from our formal widget model
- Actions are generated by objects (e.g., menus) in response to lower-level events
	- Corresponds to actions "A" from our formal widget model
	- InterfaceBuilder lets developer connect actions to custom objects (e.g., from a button to a custom class), using "IBAction" constant in the source

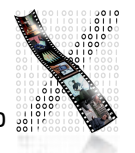

# Responders

- Most UI objects are subclasses of NSResponders and can respond to events
- NSApplication can find a responder that can handle an event (respondsToSelector), then call its method directly
- Framework takes care of Responder Chain
	- Events are passed on along the responder chain (key window  $\rightarrow$ main window  $\rightarrow$  application) until they can be handled by some object
- Applications, windows, views, etc. can be extended by adding a delegate without having to subclass them

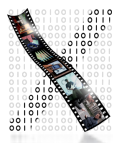

### **Outlets**

- Outlets are instance variables to refer to other objects
	- InterfaceBuilder knows about them and lets the developer connect outlets graphically ("IBOutlet" constant)
	- Example: A custom class that wants to display a result in a text field needs an outlet

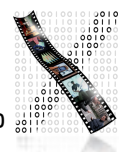

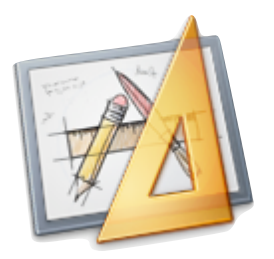

## Interface Builder

- Graphical tool to create UIs for Cocoa (and Carbon) applications
- Tied into development environment (Xcode)
- Resources are stored in xib files (XML Interface Builder)
	- used to be nib (NeXTSTEP Interface Builder)
- An application reads its main xib file automatically when it starts up
- Additional xib files can be read when needed (for transient dialogs, etc.)

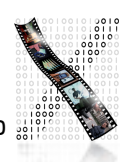

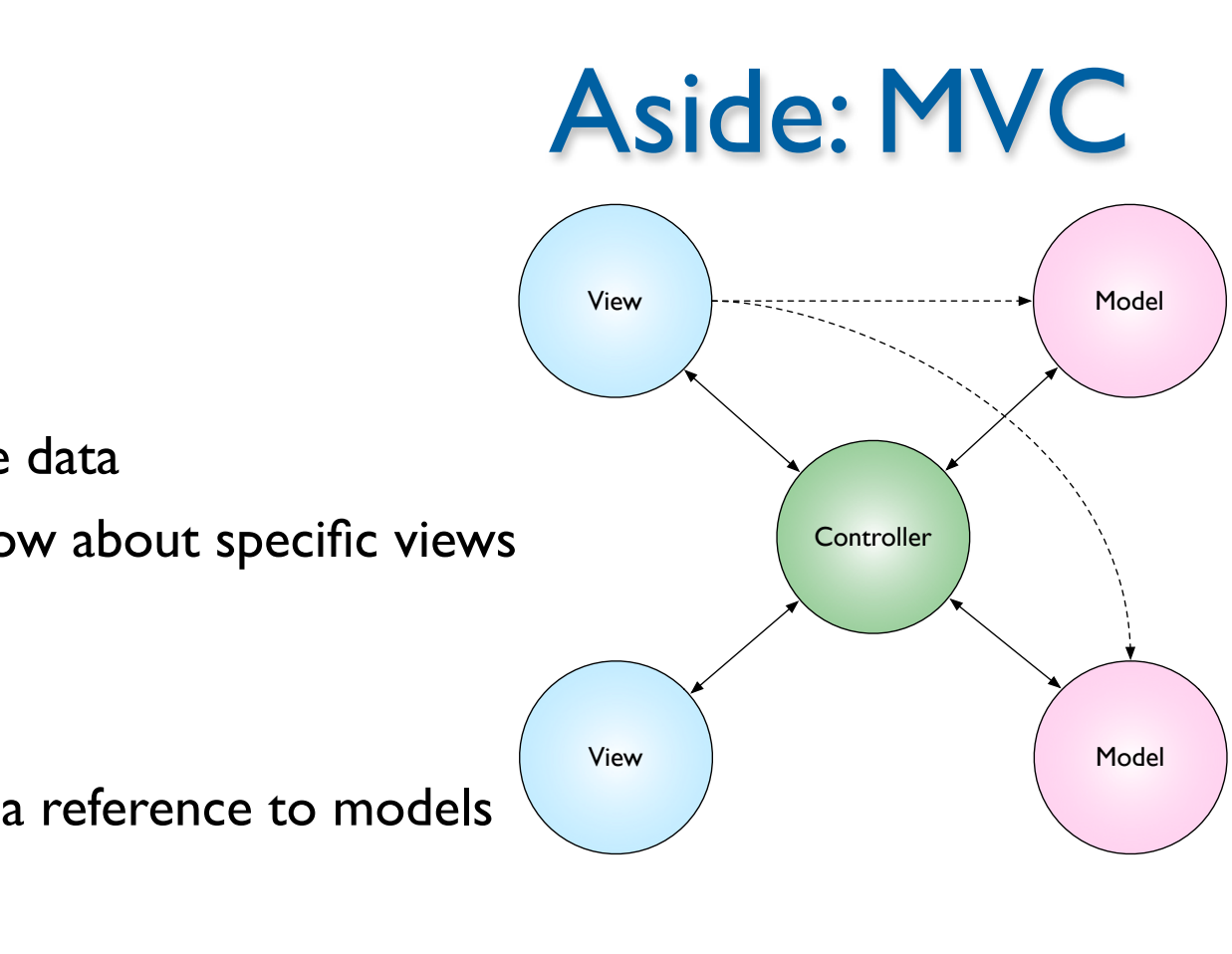

- **Model** 
	- store and change data
	- should never know about specific views
- **View** 
	- parts of the UI
	- sometimes have a reference to models
- **Controllers** 
	- sets up connections
	- translate actions into model specific commands (click  $\rightarrow$  add item)
	- relays changes in the model to appropriate views (disable a button, update a table)

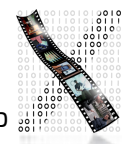

# Demo: Interface Builder Basics

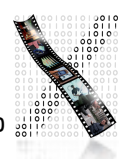

Interface Builder: Defining the Look

- Interface Builder supports the developer when visually laying out the user interface
- Guides (similar to Photoshop) help to adhere to the visual aspects of the Aqua Design Guidelines (the Mac OS X Look and Feel)
- This helps design the View in the MVC (Model–View–Controller) paradigm

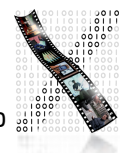

Demo: Interface Builder —Layout Support

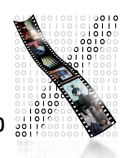

# Interface Builder: Defining the *Feel*

- Not just visually define the widgets in a UI (specify static UI layout—which is what most UIDS support), but also connections between widgets and custom classes of the application (dynamic UI behavior)
- Linking View and Controller
- Can even synthesize Controller to directly link View and Model
- UI can be tested inside Interface Builder without compiling or writing any code

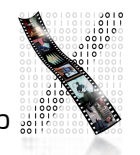

### **Example** User input via an NSButton is connected to the convert() method of a custom TempController class in an application.

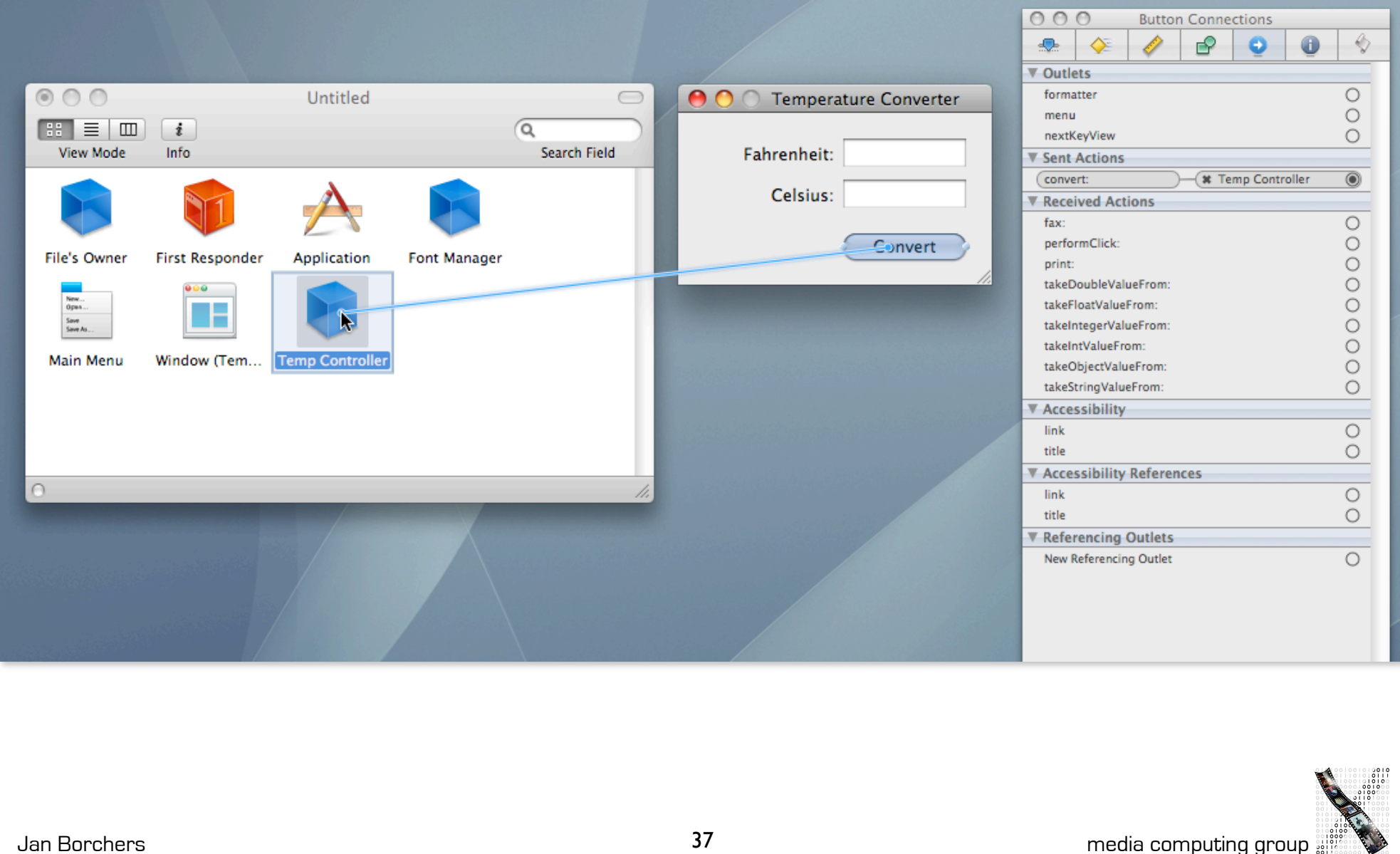

# Demo: Interface Builder Connecting Actions, Testing

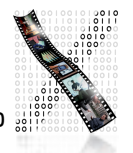

Interface Builder: Defining the Feel

- Suggests a more user-centered implementation process that starts with the user interface, not the application functionality
	- Interface Builder synchronizes with source code skeleton that can then be filled in
	- Interface Builder uses special constants to include hints about outlets and actions in the source code

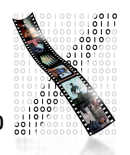

# Cocoa Bindings

- Cocoa Bindings are an approach to keep MVC Model and MVC View synchronized without having to write a lot of glue code
- Example: Keeping a displayed table of students (View) synchronized with the corresponding array (Model) of data in memory, and also with a label showing the number of students (another View)
- Cocoa Bindings define the MVC *Controller*

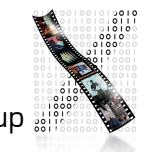

# Demo: Cocoa Bindings in Interface Builder

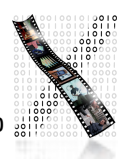

# Core Data: Defining the MVC Model

- Object-graph management and persistence framework
- To define application data model graphically
- Provides common functionality
	- Undo, Redo
	- Persistence (save to disk, read from disk in XML or SQLite format)

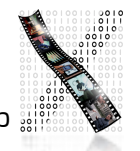

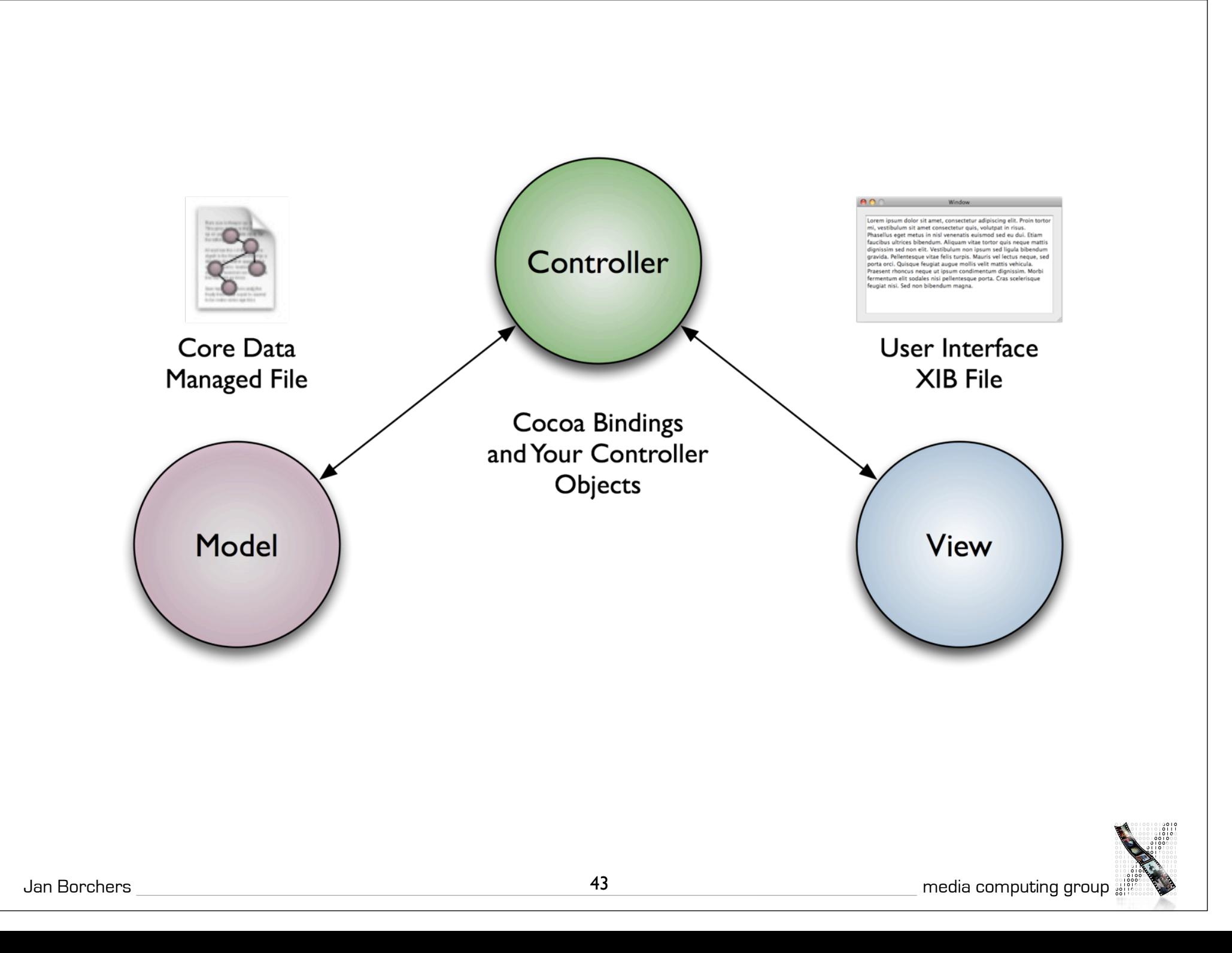

## Demo: Core Data

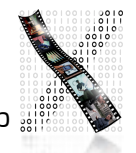

# Core Image, Core Audio, Core Animation

- Core Image: Framework for GPU-accelerated image display, contains a large and extensible set of Image Units (visual effects, transitions, and filters) that can be combined at runtime, and used by any app developer
- Core Audio: toolbox of Audio Units for audio effects and digital audio signal processing
- Core Animation: implicit animation support for the UI

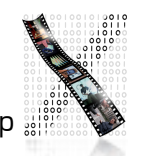

# Demo: Core Image Fun House

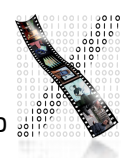

Jan Borchers media computing group

## Demo: Core Audio—AULab

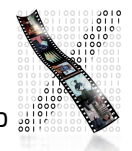

## Demo: Core Animation

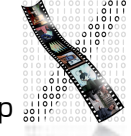

Jan Borchers media computing group

# Webclips, Dashcode, Automator

- **Webclips** 
	- Windows to websites
	- Updated automatically
- Dashcode
	- Programming environment for Dashboard Widgets
	- Bases on web technology (JavaScript, HTML, Images)
- Automator
	- End user scripting tool
	- Like graphical shell scripts

## Demo: Webclips, Dashcode, Automator

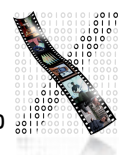

## More Information

• Apple Developer Documentation: http://developer.apple.com/